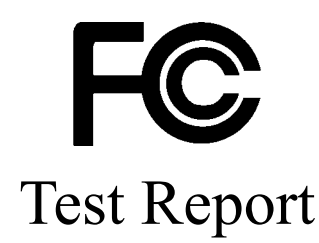

# Product Name : Wireless LAN PC Card Model No. : DW-655E, DWL-655H, DWL-660, DW-655H FCC ID.: KA22001110017-1

Applicant : D-Link Corporation

Address : No. 8, Li-Hsin VII Road, Science-Based Industrial Park, Hsin-Chu, Taiwan, R.O.C.

> Date of Receipt : Nov.22, 2001 Date of Test : Dec.04, 2001 Report No. : 01BH061FI

The Test Results relate only to the samples tested.

The test report shall not be reproduced except in full without the written approval of QuieTek Corporation. This report must not be used to claim product endorsement by NVLAP any agency of the U.S. Government

**QTKS** QuieTek

 $QTKADØI-FOØH$ 

Report No. 01BH061FI

# Test Report Certification

Test Date : Dec.04, 2001 Report No.: 01BH061FI

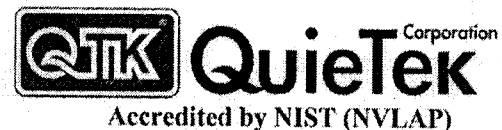

NVLAP Lab Code: 200347-0

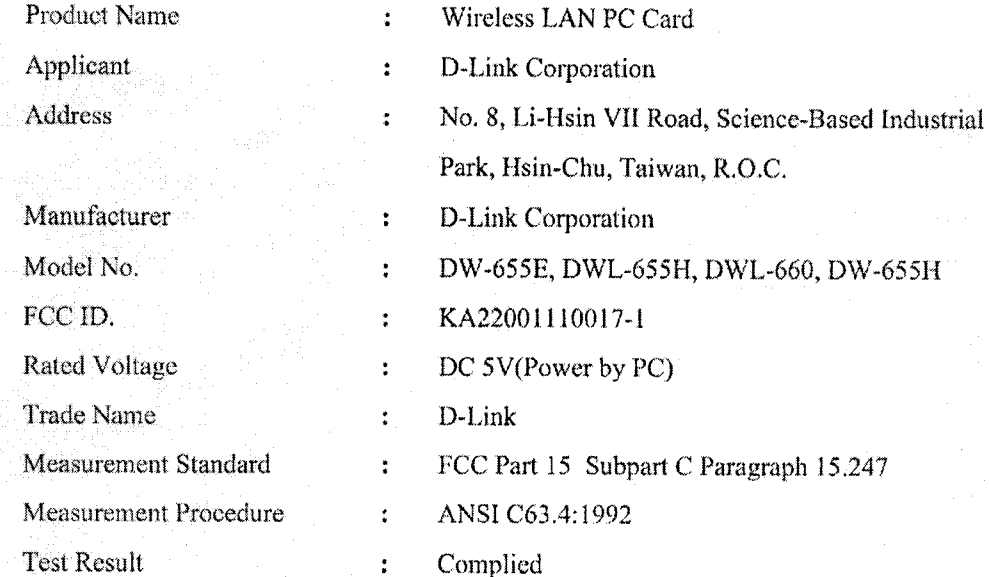

The Test Results relate only to the samples tested.

The test report shall not be reproduced except in full without the written approval of QuieTek Corporation. This report must not be used to claim product endorsement by NVLAP any agency of the U.S. Government

 $\ddot{\cdot}$ 

ċ

Documented By

**Tested By** 

Lisa Chen) man

Vincent Lin  $\left($  $\lambda$ 

Approved By

 $Kevin Wang)$  $\overline{(}$ 

rehard Mallo **Richard Mullen** 

**Safety & Compliance Consulting 29 Sweetman Lane** West Milford, NJ 07480-2932  $12/28/0$ 

Page:  $2$  of 93

 $Version: 1, 0$ 

## **TABLE OF CONTENTS**

Description Page  $\mathbf{1}$ .  $1.1.$  $12$  $1.3.$  $14$ 1.5.  $2.$  $21$  $2.2.$  $2.3$  $2.4.$  $2.5.$  $3.$  $3.1.$  $32$ Test Condition 22  $3<sup>3</sup>$ 34  $3.5.$  $\overline{4}$ . 4 1  $4.2.$ 43  $\overline{5}$ .  $51$  $5.2.$ 5.3. 54 Limits  $\qquad \qquad$  17  $5.5.$ 5.6. 5.7. 6. 6 1  $6.2.$ 6.3. 6.4. 6.5  $7<sub>1</sub>$  $71$  $72$  $7.3.$  $7.4.$  $7.5.$ 

# **QTIK** QuieTek

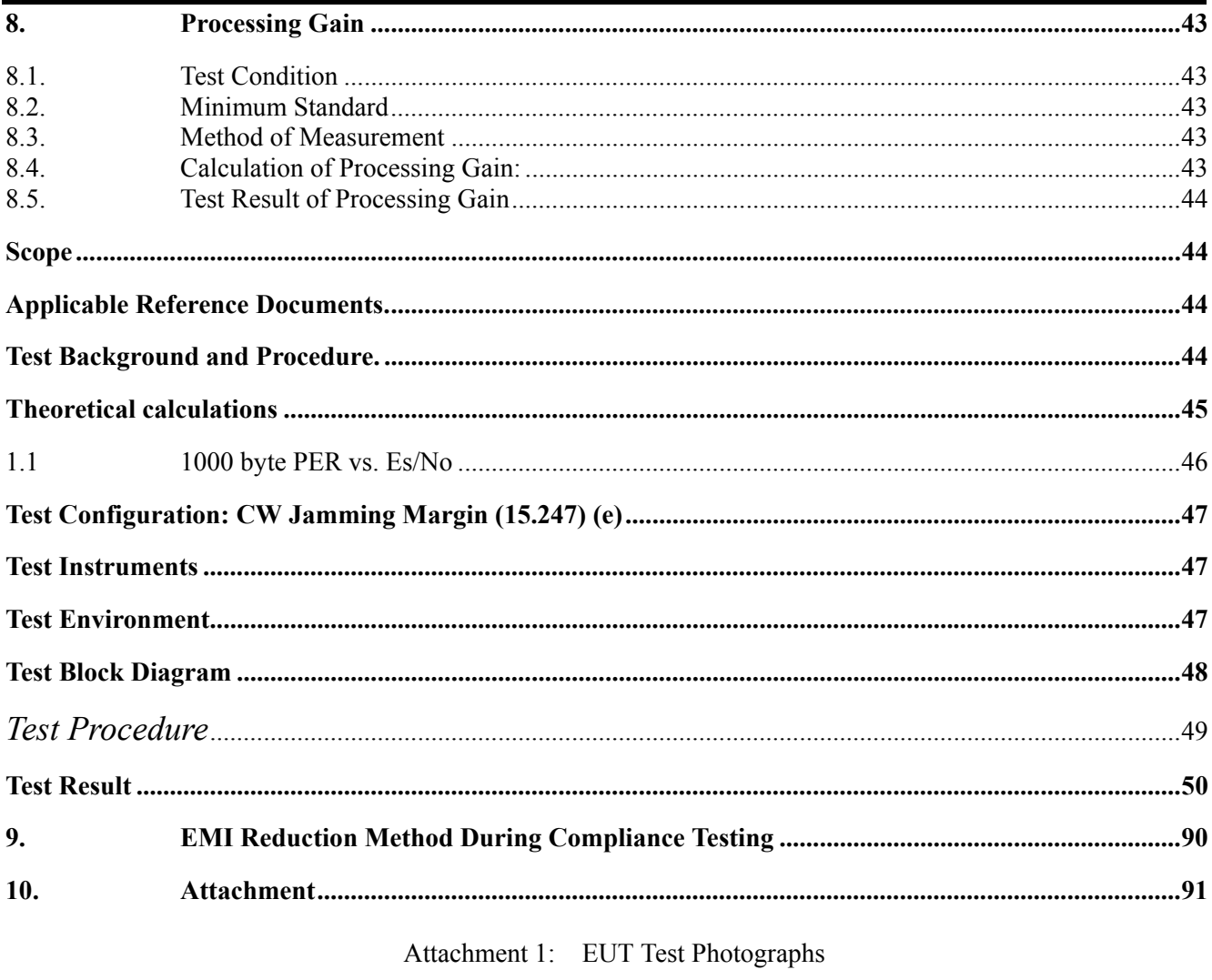

Attachment 2: EUT Detailed Photographs

#### **1. GENERAL INFORMATION**

#### **1.1. EUT Description**

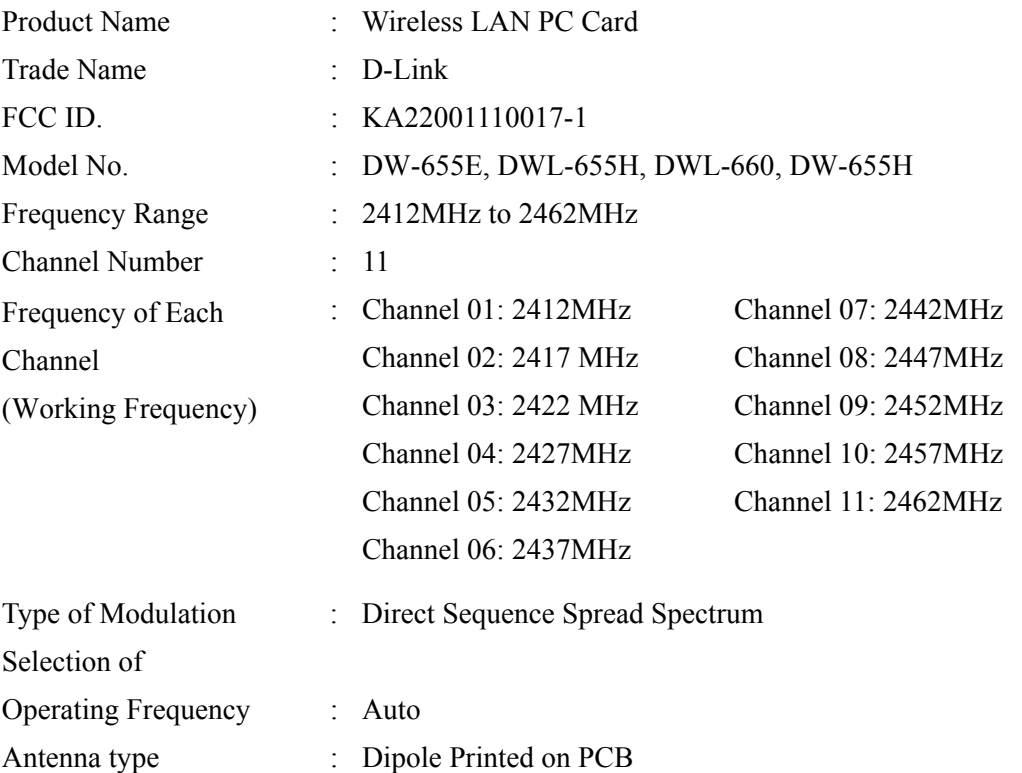

Note:

- 1. This device is a 2.4GHz Wireless LAN PC Card interface included a 2.4GHz receiving function, a 2.4GHz transmitting function.
- 2.These tests were conducted on a sample of the equipment for the purpose of Demonstrating compliance with Part 15 Subpart C Paragraph 15.247 for spread spectrum devices.
- 3. Regards to the of the different construction EUT. The model name were shown in the table following:

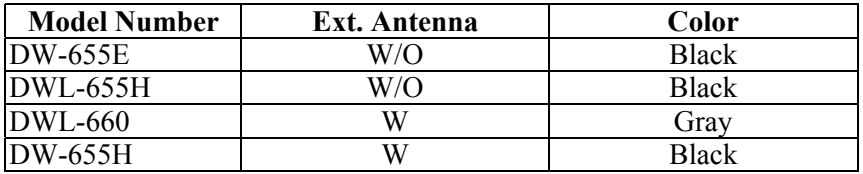

When the switch switches to external connector, the internal antenna will be disable.

 4.This device is a composite device in accordance with Part 15 regulations. The function receiving was measured and made a test report that the report number is 017H012F under Verification.

#### **1.2. EUT Description**

EUT is an USB 1.1 interface 2.4GHz wireless LAN PC Card with 11 channels. The spreading code of EUT is 11 chip barker sequence. The antenna is printed on the PCB directly. CCK, DQSK modulation scheme are used to modulate signal.

### **Tested System Details**

The types for all equipment, plus descriptions of all cables used in the tested system (including inserted cards ) are:

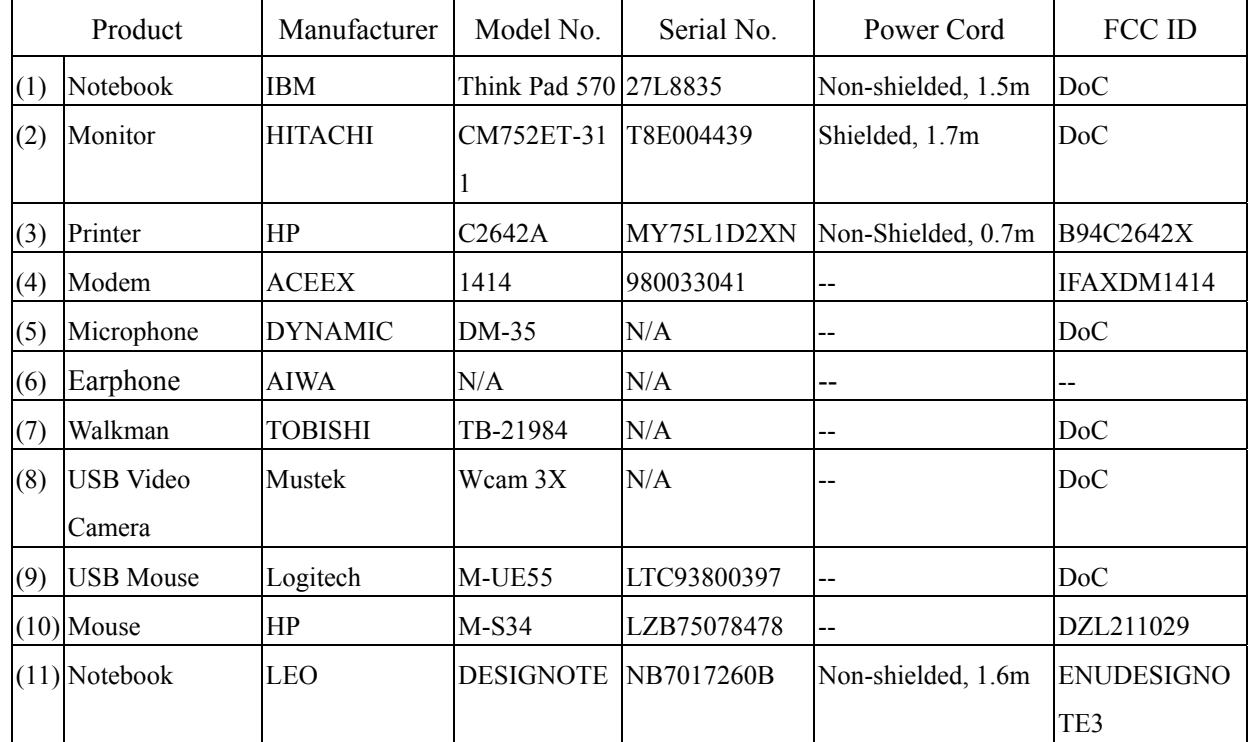

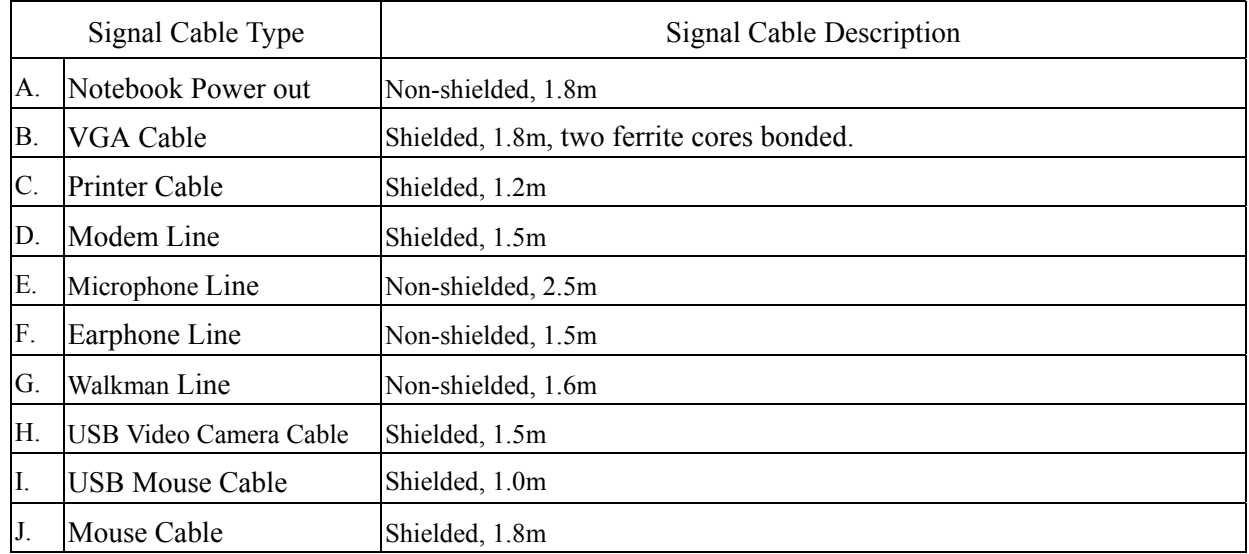

### **1.3. Configuration of tested System**

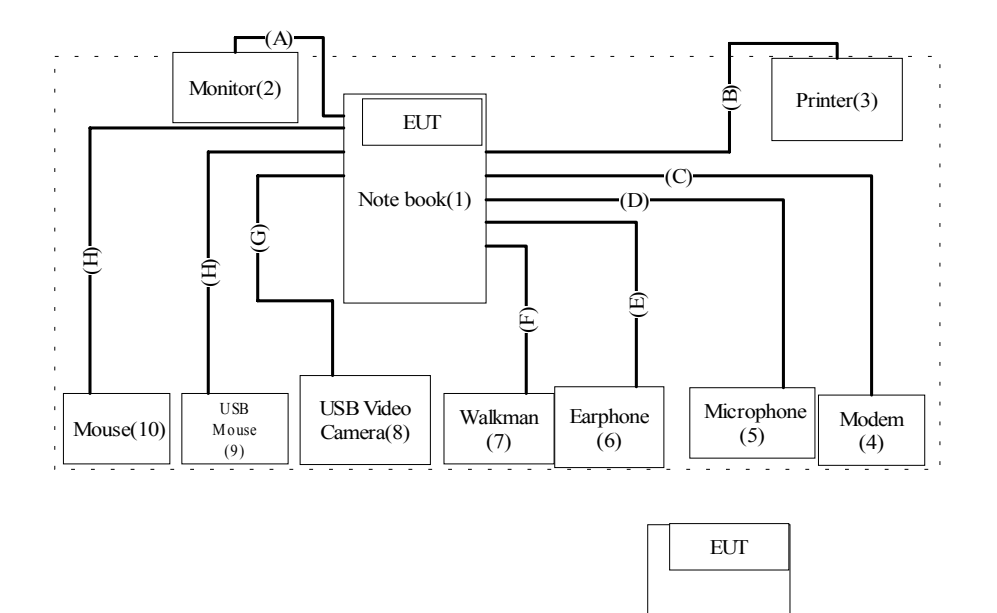

Note book(11)

#### **1.4. EUT Exercise Software**

- 1.4.1 Setup the EUT and simulators as shown on 1.3.
- 1.4.2 Turn on the power of all equipment.
- 1.4.3 Personal Computer reads data from disk.
- 1.4.4 Data will be transmitted through EUT.
- 1.4.5 The transmission status will be shown on the monitor.
- 1.4.6 Repeat the above procedure 1.4.4 to 1.4.5

#### **1.5. Test Facility**

Ambient conditions in the laboratory:

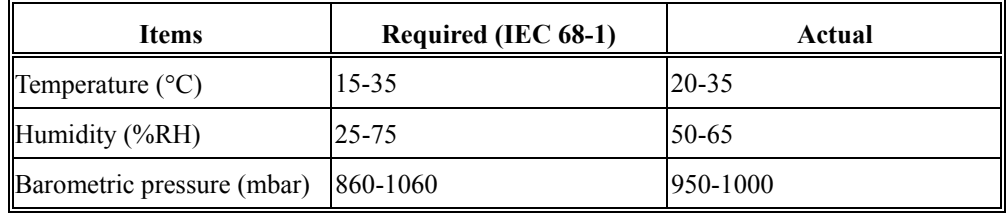

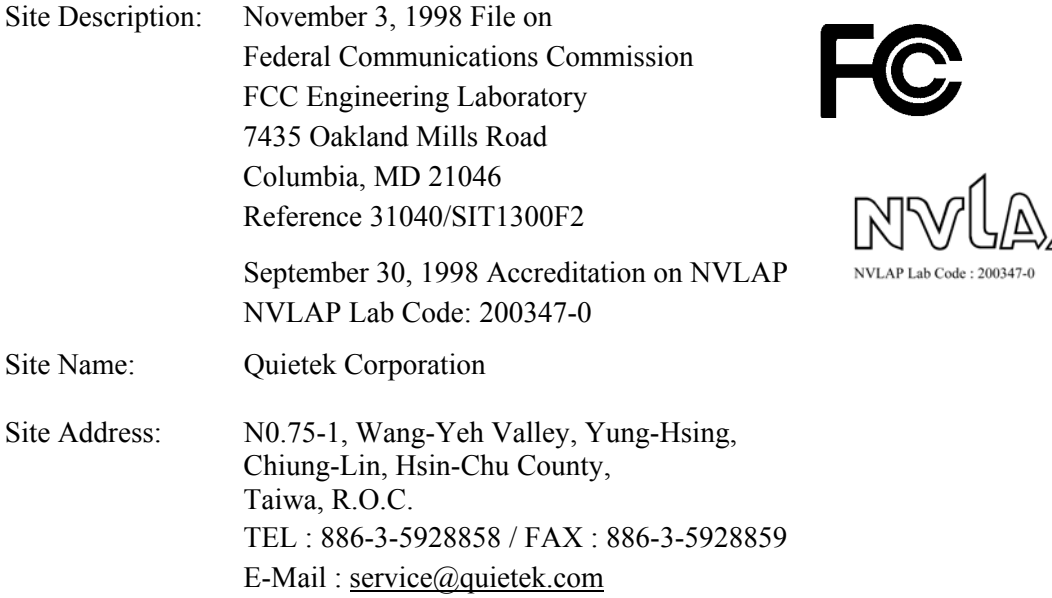

#### $2.$ **2. Conducted Emission**

#### **2.1. Test Equipment List**

The following test equipment are used during the conducted emission test:

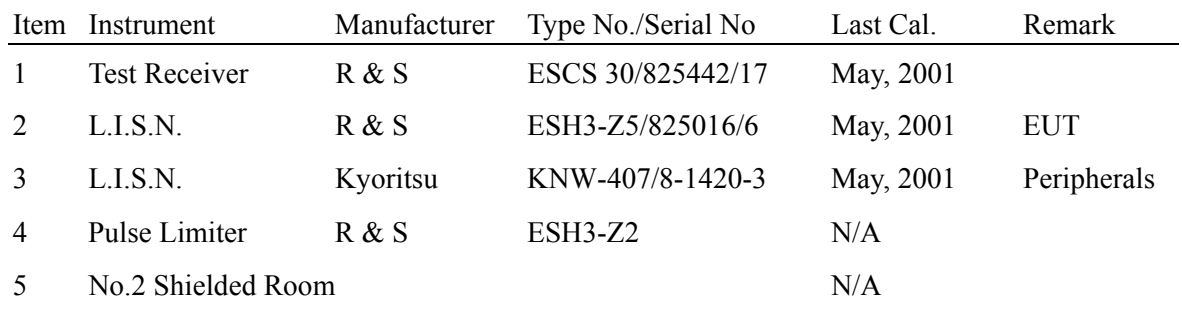

Note: All equipment upon which need to calibrated are with calibration period of 1 year.

#### **2.2. Test Setup**

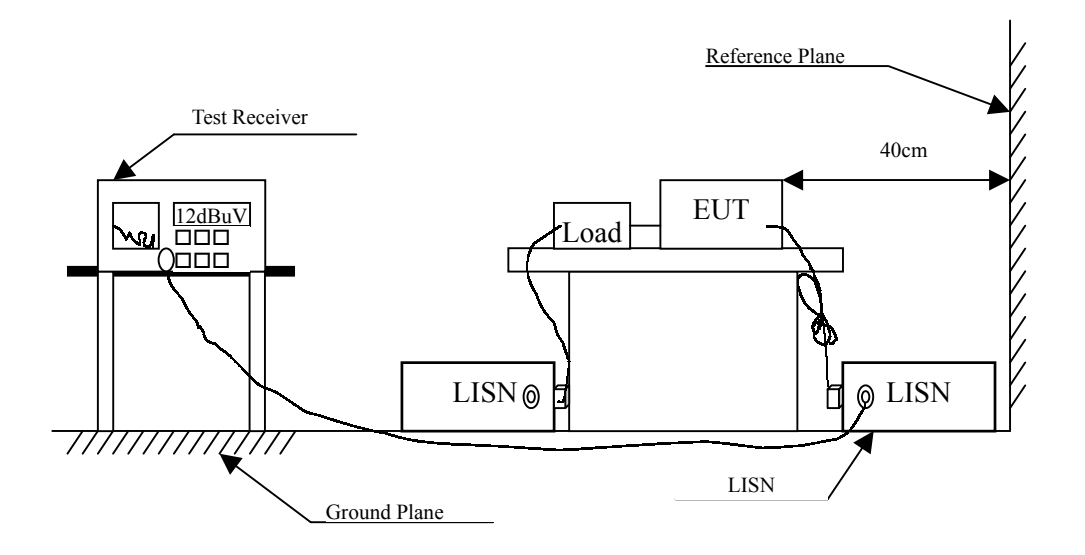

#### **2.3. Limits**

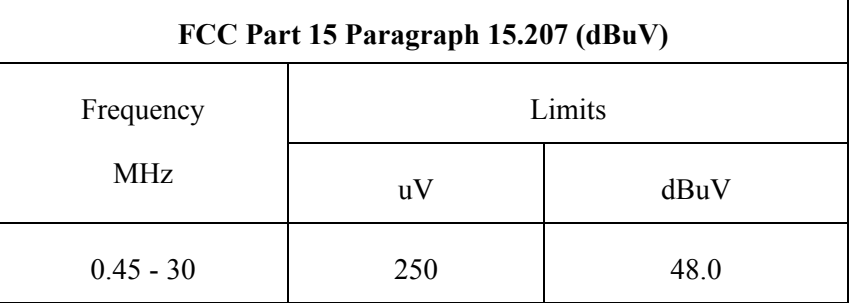

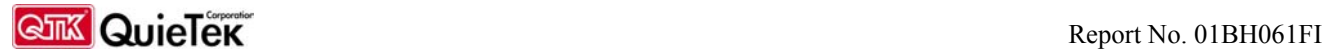

#### 2.4. **2.4. Test Procedure**

The EUT and simulators are connected to the main power through a line impedance stabilization network (L.I.S.N.). This provides a 50 ohm /50uH coupling impedance for the measuring equipment. The peripheral devices are also connected to the main power through a LISN that provides a 50ohm/50uH coupling impedance with 50ohm termination. (Please refers to the block diagram of the test setup and photographs.)

Both sides of A.C. line are checked for maximum conducted interference. In order to find the maximum emission, the relative positions of equipment and all of the interface cables must be changed according to ANSI C63.4:1992 on conducted measurement.

Conducted emissions were invested over the frequency range from 0.45MHz to 30MHz using a receiver bandwidth of 9kHz.